# **Introduzione alla Programmazione in C#**

# **con approccio Object-First + Project-Driven**

Per cominciare si pensa ad un programma che calcoli il volume di una sfera.

Innanzitutto si pensa ai moduli componenti di questo programma, che tecnicamente vengono detti CLASSI; uno è il Program che dà l'avvio all'esecuzione del programma stesso e l'altro è Sfera che rappresenta la singola sfera di cui si vuole calcolare il volume:

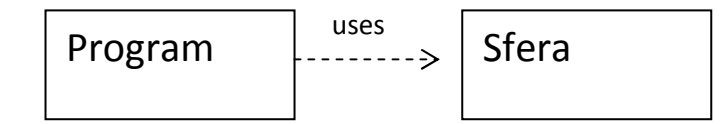

Il suddetto diagramma rappresenta le classi del programma.

Ogni classe del programma è costituita da un Nome, un elenco di Campi per memorizzare i valori utili per le elaborazioni, un Costruttore per inizializzare i valori dei campi, un elenco di Metodi per codificare le operazioni di interesse.

La codifica in C# della classe Sfera è la seguente:

```
public class Sfera 
                                                 Le righe che iniziano con // sono dei commenti 
{ 
                                                 che descrivono le istruzioni del linguaggio 
        // campi o field 
       private double raggio; 
      // costruttore \rightarrow per inizializzare i campi con un dato fornito in input
        // in questo caso in input c'è il valore denominato unRaggio 
       public Sfera(double unRaggio) 
       { 
            raggio = unRaggio; // assegnazione di un valore al campo raggio 
       } 
       // metodi \rightarrow operazioni effettuate sui campi
      public double Volume() // il risultato è di tipo double!
       { 
                4.0 return 4/3*raggio*raggio*raggio*3.1415926; 
} 
} 
I campi sono PRIVATI in quanto si possono usare 
                                                                                      5.2solo dentro i metodi della classe medesima. 
I metodi sono PUBBLICI in quanto si possono usare 
                                                                                    unRaggio
                                                              raggio
sia all'interno della classe che in altre classi. 
                                                               Esempio di assegnazione
```

```
Tipi numerici
```
- int o Int32 occupa 32 bit = 4 byte di memoria e consente di rappresentare numeri interi da circa -2 miliardi a +2 miliardi.
- double o Double occupa 8 byte di memoria e consente di memorizzare numeri reali approssimati con massimo 16 cifre significative. Ad esempio 1.23456789 E+90 = 1.23456789  $*$  10<sup>90</sup>
- decimal o Decimal occupa 16 byte di memoria e consente di memorizzare numeri con la virgola di al massimo 28 cifre. Sono ottimi per la memorizzazione di importi monetari come ad esempio 10000000000000000000.01 (dieci miliardi di miliardi e un centesimo)

La classe Program gestisce il dialogo con l'utente e utilizza le funzionalità della classe Sfera:

```
public class Program 
{ 
       public static void Main() 
       { 
              Console.WriteLine("BUONGIORNO"); 
              Console.WriteLine("Dammi il raggio della sfera");
             double unRaggio = Convert.ToDouble(|Console.ReadLine()|);
              // creo un oggetto di tipo Sfera 
              Sfera s = new Sfera(unRaggio); 
              // … ne calcolo il volume 
             double v = s.Volume();
              Console.WriteLine("Il volume è " + v); 
       } 
} 
                L'input da tastiera è sempre considerato come una stringa di caratteri di tipo testo
```
e pertanto risulta necessario effettuare una conversione al tipo double

Esecuzione del programma nella finestra Console:

BUONGIORNO Dammi il raggio della sfera **5.2** Il volume è 441.7330523008 Notare che il linguaggio è CASE SENSITIVE, ovvero distingue tra Maiuscolo e minuscolo. In generale i nomi delle classi e quelli dei metodi iniziano in Maiuscolo, mentre quelli dei campi sono in minuscolo.

#### **ESERCIZIO 1**

Scrivere un programma per calcolare Volume, Superficie e lunghezza della Diagonale di una Scatola di forma rettangolare.

La classe Program dovrà anche confrontare tra loro i volumi di due diverse scatole per dire quale delle due è maggiore.

### **Soluzione**

Il diagramma delle classi:

$$
\fbox{Program} \qquad \qquad \xrightarrow{\text{uses}} \qquad \qquad \text{Scatola} \qquad \qquad
$$

```
public class Scatola 
{ 
  // campi 
  private double altezza; 
  private double larghezza; 
  private double profondità; 
// costruttore con tre variabili in input public Scatola(double una Altezza, 
double una Larghezza, double unaProfondità) 
{ 
   altezza = una Altezza; 
   larghezza = una Larghezza; 
   profondità = unaProfondità; 
} 
// metodi 
public double Volume() 
{ 
   return Altezza*Larghezza*Profondità; 
} 
public double Superficie() 
{ 
   return 2*Altezza*Larghezza+2*Altezza*Profondità+2*Larghezza*Profondità; 
}
```

```
public double Diagonale() 
{ 
return Math.Sqrt(Altezza*Altezza+Larghezza*Larghezza+Profondità*Profondità); }
}
```
Si noti l'uso di una funzione matematica della libreria Math per calcolare la square root (radice quadrata).

```
public class Program 
{ 
   public static void Main() 
   { 
     Console.WriteLine("Dammi la Altezza della Scatola"); 
     double unaAltezza = Convert.ToDouble(Console.ReadLine()); 
     Console.WriteLine("Dammi la Larghezza della Scatola"); 
     double unaLarghezza = Convert.ToDouble(Console.ReadLine()); 
     Console.WriteLine("Dammi la Profondità della Scatola"); 
    double unaProfondità = Convert.ToDouble(Console.ReadLine());
     // attenzione a rispettare l'ordine dei parametri da fornire in input 
     // al costruttore della Scatola! 
     Scatola s1 = new Scatola(una Altezza, una Larghezza, una Profondità); 
     // calcoli 
    double v1 = s1.Volume();
     Console.WriteLine("Il volume è " + v); 
     // ora costruisco un'altra scatola 
     // posso riutilizzare le variabili dichiarate prima 
     Console.WriteLine("Dammi la Altezza della seconda Scatola"); 
     unaAltezza = Convert.ToDouble(Console.ReadLine()); 
     Console.WriteLine("Dammi la Larghezza della Scatola"); 
     unaLarghezza = Convert.ToDouble(Console.ReadLine()); 
     Console.WriteLine("Dammi la Profondità della Scatola"); 
     unaProfondità = Convert.ToDouble(Console.ReadLine()); 
     // creo la seconda scatola 
     Scatola s2 = new Scatola(una Altezza, una Larghezza, una Profondità); 
    double v2 = s2.Volume();
     // confronto i volumi 
     if (v1 > v2) // se la condizione è vera 
     { Console.WriteLine("La prima scatola è più grande della seconda"); } 
     else // altrimenti 
     { Console.WriteLine("La prima scatola non è più grande della seconda"); } 
   } 
}
```
#### **ESERCIZIO 2**

Scrivere un programma per risolvere una equazione di primo grado posta nella forma ax + b = 0 Si ricorda che se a ≠ 0 si ha  $x = -b/a$ Se a = 0 e b ≠ 0 l'equazione è Impossibile, se a = 0 e b = 0 è Indeterminata

# **Soluzione**

Il diagramma delle classi:

 uses Program Equazione

```
using System; 
public class Equazione 
{ 
      //Campi 
       private double coefficienteA; 
       private double coefficienteB; 
       private string tipoDiSoluzione; //Determinata, Indeterminata, Impossibile 
       //Costruttore 
       public Equazione (double A, double B) 
       { 
            coefficienteA = A; 
            coefficienteB = B; 
            tipoDiSoluzione = "non lo so"; 
       } 
       //Metodi 
       public double Soluzione() 
       { 
            if (coefficienteA != 0) 
            { 
                  tipoDiSoluzione = "Determinata"; 
                  return -coefficienteB/coefficienteA; 
 } 
            else 
\{ if (coefficienteB != 0) 
\{ tipoDiSoluzione = "Impossibile"; 
                        return Double.NaN; // Not a Number 
 }
```

```
 else 
\{ tipoDiSoluzione = "Indeterminata"; 
                        return Double.NaN; 
 } 
            } 
      } 
       public string DammiTipoSoluzione() 
      { 
            return tipoDiSoluzione; 
      } 
      public string DammiEquazione() 
\{if (coeffA > 0)
            { return coefficienteA + "x +" + coefficienteB + " = 0"; }
            else 
            { 
              if (coeffB == 0){ return coefficienteA + "x = 0"; }
               else // coefficienteB < 0 
                { return coefficienteA + "x " + coefficienteB + " = 0"; }
 } 
      } 
} 
public class Program 
{ 
      public static void Main () 
      { 
            Console.WriteLine ("dammi il coefficiente della x"); 
            double A = Convert.ToDouble(Console.ReadLine()); 
            Console.WriteLine ("dammi il termine noto"); 
            double B = Convert.ToDouble(Console.ReadLine()); 
           Equazione e = new Equazione (A, B);
            string s = e.DammiEquazione(); 
            Console.WriteLine (s); // scrive a video l'equazione 
           double x = e.solutione();
            if (e.DammiTipoSoluzione()=="Determinata") 
\{Console.WriteLine ("x = " + x); // la soluzione
 } 
            else 
            { 
                  Console.WriteLine(e.DammiTipoSoluzione()); 
 }
```
}

}

Esecuzione del programma: dammi il coefficiente della x **3** dammi il termine noto **4**  $3x + 4 = 0$ x =-1.33333333333333

#### **ESERCIZIO 3**

Scrivere un programma per risolvere una equazione di secondo grado posta nella forma  $ax^2 + bx + c = 0$ Si suppone a ≠ 0.

# **Soluzione**

Il diagramma delle classi:

{

```
Program | uses
using System; 
public class Equazione2 
{ 
       //Campi 
       private double coefficienteA; 
       private double coefficienteB; 
       private double coefficienteC; 
       private string tipoDiSoluzione; //Determinata, Impossibile 
       private double soluzione1; 
       private double soluzione2; 
       //Costruttore 
       public Equazione (double A, double B, double C) 
       { 
             coefficienteA = A; 
            coefficienteB = B; coefficienteC = C; 
             tipoDiSoluzione = "non lo so"; 
              soluzione1 = Double.NaN; 
              soluzione2 = Double.Nan; 
       } 
       //Metodi 
       public double Risolvi() 
       { 
            // calcolo il delta e lo memorizzo in una variabile di appoggio
            double delta = coefficienteB * coefficienteB – 4 * coefficienteA * 
                             coefficienteC; 
           if (detta >= 0)\sum_{n=1}^{\infty} | Equazione2
                                                 Double.NaN indica che non è un 
                                                 numero valido (Not a Number)
```

```
 tipoDiEquazione = "determinata"; 
 soluzione1 = (-coefficienteB – Math.Sqrt(delta)) /
```

```
 (2 * coefficienteA); 
                soluzione2 = (-coefficienteB + Math.Sqrt(delta)) / 
                              (2 * coefficienteA); 
           } 
           else 
           { tipoDiEquazione = "impossibile"; } 
     } 
     public string DammiTipoDiEquazione() 
     { return tipoDiEquazione; } 
     public string DammiEquazione() 
     { 
        // usa la string interpolation 
        string segnoB; 
        string segnoC; 
       if (b>=0) { segnoB = "+"} else { segnoB = ""; }
       if (c>=0) { segnoC = "+"} else { segnoC = ""; }
        return $"{coefficienteA}x^2 {segnoB}{coefficienteB}x 
                  {segnoC}{coefficienteC}"; 
     } 
     public double DammiSoluzione1() 
     { return soluzione1; } 
     public double DammiSoluzione2() 
     { return soluzione2; } 
} 
public class Program 
{ 
      public static void Main() 
      { 
          Console.WriteLine("Dammi il coefficiente a"); 
          double a = Convert.ToDouble(Console.ReadLine()); 
          Console.WriteLine("Dammi il coefficiente b"); 
          double b = Convert.ToDouble(Console.ReadLine()); 
          Console.WriteLine("Dammi il coefficiente c"); 
          double c = Convert.ToDouble(Console.ReadLine()); 
         if (a == 0) { 
                 Console.WriteLine("non è una equazione di secondo grado"); 
          }
```

```
 else 
          { 
              Equazione2 e = new Equazione2(a, b, c);
               Console.WriteLine(e.DammiEquazione()); // scrive l'equazione 
               e.Risolvi(); 
               string tipo = e.DammiTipoDiEquazione(); 
               if (tipo == "impossibile") 
\{ Console.WriteLine("l'equazione è impossibile"); 
               } 
               else 
\{ // scrivo le due soluzioni 
                  Console.WriteLine("x1 = " + e.DammiSoluzione1());
                  Console.Writeline("x2 = " + e.DammiSoluzione2()); } 
         } 
      } 
}
```

```
Esecuzione del programma:
dammi il coefficiente a 
1
dammi il coefficiente b 
0
dammi il coefficiente c 
-4
1x^2 +0x -4 = 0x1 = -2x2 = 2
```
#### **ESERCIZIO**

Programmare il distributore automatico di bibite.

#### Suggerimenti:

Il diagramma delle classi:

$$
\fbox{Program} \qquad \qquad \xrightarrow{\text{uses}} \qquad \qquad \text{Distributive}
$$

campi della classe Distributore:

- importo inserito
- prezzo del caffè
- prezzo del the
- prezzo della cioccolata
- resto da restituire

metodi della classe Distributore:

- o Inserisci( valore\_della\_moneta ) // ragioniamo in cent
- o AumentaPrezzo(incremento) // aumenta il prezzo di tutte le bibite
- o DammiImportoInserito()
- o FammiIlCaffè() // se i soldi bastano restituisce un messaggio positivo // altrimenti ….
- o FammiIlThe()
- o FammiLaCioccolata()
- o RestituisciIlResto()

#### **Soluzione**

```
public class Distributore 
{ 
    // campi = sono la memoria interna al distributore 
     private int importo; // il totale inserito 
     private int caffè; // prezzo del caffè 
     private int resto; // da restituire dopo aver consumato 
    // costruttore 
    public Distributore(int unPrezzo) 
    { 
        importo = 0; caffè = unPrezzo; 
        resto = 0;
    }
```

```
 // metodi 
   public void AumentaPrezzo(int incremento) 
   { 
     caffè = caffè + incremento; // nuovo valore = vecchio valore + incremento
   } 
   public void InserisciMoneta(int valore) 
   { 
      importo = importo + valore; 
   } 
   public int DammiImportoInserito() 
   { 
      return importo; 
   } 
   public int RestituisciResto() 
   { 
      // serve una variabile di appoggio per poter restituire il resto 
      // e anche azzerarlo 
      int appo = resto; 
     resto = 0;
      return appo; 
    } 
    public string FammiIlCaffè() 
   { 
      if(importo > caffè) 
     { 
         resto = importo – caffè; 
        importo = 0; return "preleva il caffè"; 
     } 
     else 
     { 
         return "mancano " + (caffè – importo); 
     } 
   } 
}
```
La finestra di controllo immediato consente di provare in modo interattivo ad interagire con la classe Distributore; si può creare un oggetto di tipo Distributore e poi provare a chiamarne i metodi:

```
Finestra di controllo immediato
Distributore d = new Distribution(35);L'espressione è stata valutata e non contiene alcun valore
d.FammiIlCaffè()
"Mancano 35"
d.InserisciMoneta(50)
L'espressione è stata valutata e non contiene alcun valore
d.FammilCaffè()"Beviti il caffè..."
d.DimmiResto()
|15\rangled.DimmiImportoInserito()
l0.
d.RestituisciResto()
|15\rangled.FammillCaffè()"Mancano 35"
```
# **Esercizio Parabola**

```
Y = ax^2 + bx + c
```

```
// campi 
i coefficienti a, b, c 
// metodi 
Calcola y data la x 
Dimmi la concavità della parabola 
Calcola la x del vertice (=-b/2a) 
Calcola la y del vertice 
Dimmi l'equazione della parabola
```
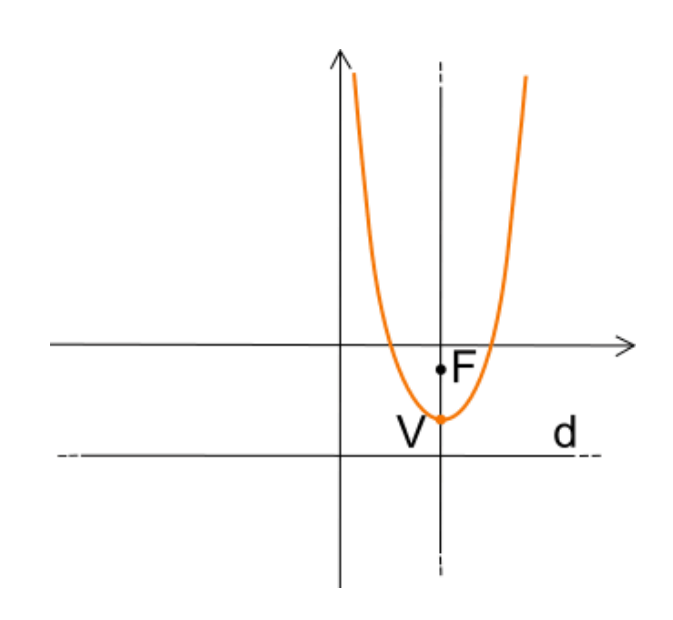

Il diagramma delle classi:

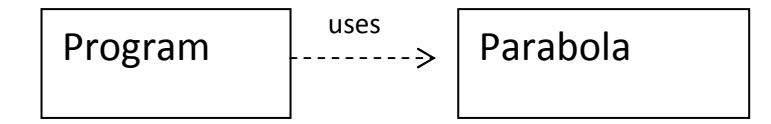

```
public class Parabola 
{ 
   // campi 
   double a; 
   double b; 
   double c; 
   // costruttore --- ipotesi ca ≠ 0 
  public Parabola(double ca, double cb, double cc)
   { 
      a = ca; b = cb; c = cc; } 
   // metodi 
   public double CalcolaY(double x) 
   { 
      return a*x*x+b*x+c; 
   } 
public string DimmiLaConcavità() 
\{ // per ipotesi a \neq 0
    if (a > 0) { return "verso l'alto"; } else { return "verso il basso"; }
} 
                                              // creazione di un oggetto di tipo Parabola 
                                              // di coefficienti 1, 2, 4 
                                              Parabola p1 = new Parabola(1, 2, 4);
```

```
public double CalcolaXVertice() 
{ 
    return -b/(2*a);
} 
public double CalcolaYVertice() 
{ 
     // uso una variabile di appoggio 
     // e utilizzo metodi già presenti nella classe 
     double v = CalcolaXVertice(); 
     return CalcolaY(v); 
} 
public string DimmiEquazione() 
{ 
      // ritorna ad eesmpio "y = 3x^2-4x+5" 
      // si ricorda che i numeri positivi vengono scritti senza segno! 
      string segnob; 
      string segnoc; 
     if (b \ge 0) { segnob = "+" } else { segnob = ""};
     if (c \ge 0) { segnoc = "+" } else { segnoc = ""};
     return "y = " + a + "x\u00B2" + segnob + b + "x" + segnoc + c;
      // \u00B2 è la codifica UNICODE dell'esponente 2 
} 
}
```
---------------------VERIFICA LE TUE COMPETENZE----------------------------- 1) Viene dato il seguente codice della classe Palla.  $\Rightarrow$  Riempire i buchi con le istruzioni mancanti public class Palla { // campi private double raggio; // costruttore public Palla(double unRaggio) { \_\_\_\_\_\_\_\_\_\_\_\_\_\_\_\_\_\_\_\_\_\_\_\_\_\_ } // (1) assegna l'input // metodi public void Gonfia(double fattoreDiScala) { raggio = raggio \* fattoreDiScala; } public double DimmiRaggio() { \_\_\_\_\_\_\_\_\_\_\_\_\_\_\_\_\_\_\_\_\_\_\_\_\_\_\_\_} // (2) ritorna il raggio public double CalcolaDiametro() { \_\_\_\_\_\_\_\_\_\_\_\_\_\_\_\_\_\_\_\_\_\_\_\_\_\_\_\_} // (3) ritorna il risulto del calcolo } - Scrivere l'output prodotto su Console public class Program { public static void Main() { Palla  $p1 = new$  Palla $(2)$ ; p1.Gonfia(3); Console.WriteLine(p1.DimmiRaggio()); (4) \_\_\_\_\_\_\_\_\_\_\_  $p1.Gonfia(0.5);$ Console.WriteLine(p1.DimmiRaggio()); (5) \_\_\_\_\_\_\_\_\_\_ Palla  $p2 = new$  Palla $(10)$ ; double  $d = p2.CalcolaDiametero()$ ; Console.WriteLine("diametro = " + d); (6) \_\_\_\_\_\_\_\_\_\_\_\_\_\_ if (p1.DimmiRaggio() > p2.DimmiRaggio()) { Console.WriteLine("maggiore"); } else if ((p1.DimmiRaggio() == p2.DimmiRaggio()) { Console.WriteLine("uguale"); } else { Console.WriteLine("minore"); } }  $//$  che cosa scrive? (7)  $\frac{1}{2}$ 

} }

- 2) (4 punti) Aggiungere alla classe Palla il campo colore di tipo string con il colore della palla:
- // campi private double raggio;

Modificare opportunamente il costruttore per tener conto del nuovo campo da inizializzare:

Scrivere il metodo che restituisce il colore della palla:

Scrivere il metodo che cambia il colore della palla con un colore fornito in input:

3) Scrivere le istruzioni per (1.5 punti)

- creare una nuova palla di raggio 8 e colore giallo
- e poi cambiare il suo colore in verde
- e poi scrivere su console il raggio e il colore della palla

```
4) (1 punto) segnare con una X le assegnazioni errate: 
  int n = "ciao"
  int x = 20.5double y = 20string s = "dica" + 33
```

```
--------------------- SOLUZIONE ----------------------------- 
   5) Viene dato il seguente codice della classe Palla. 
   \Rightarrow Riempire i buchi con le istruzioni mancanti
public class Palla 
{ 
     // campi 
     private double raggio; 
     // costruttore 
     public Palla(double unRaggio) 
     { ___raggio = unRaggio;_____ } // (1) assegna l'input 
     // metodi 
     public void Gonfia(double fattoreDiScala) 
     { raggio = raggio * fattoreDiScala; } 
     public double DimmiRaggio() 
     { _____return raggio;_______ } // (2) ritorna il raggio 
     public double CalcolaDiametro() 
    { ____<mark>return raggio*2;</mark> ____ } // (3) ritorna il risulto del calcolo
} 
-
 Scrivere l'output prodotto su Console 
public class Program 
{ 
    public static void Main() 
    { 
       Palla p1 = new Palla(2);
        p1.Gonfia(3); 
       Console.WriteLine(p1.DimmiRaggio()); (4) 6p1.Gonfia(0.5);Console.WriteLine(p1.DimmiRaggio()); (5) _____<mark>3</mark>______
       Palla p2 = new Palla(10);
        double d = p2.CalcolaDiametro(); 
       Console.WriteLine("diametro = " + d); (6) \frac{diameter}{d} = 20 if (p1.DimmiRaggio() > p2.DimmiRaggio()) 
        { Console.WriteLine("maggiore"); } 
        else if ((p1.DimmiRaggio() == p2.DimmiRaggio()) 
               { Console.WriteLine("uguale"); } 
               else 
              { Console.WriteLine("minore"); } }
                            // che cosa scrive? (7) \frac{minore}{2}
```
6) (4 punti) Aggiungere alla classe Palla il campo colore di tipo string con il colore della palla:

```
 // campi 
 private double raggio; 
 private string colore;
```
Modificare opportunamente il costruttore per tener conto del nuovo campo da inizializzare:

```
public Palla(double unRaggio, string unColore) 
\{ \text{raggio} = \text{unRaggio}; \text{color} = \text{unColore}; \}
```
Scrivere il metodo che restituisce il colore della palla:

```
public string DimmiColore() 
{ return colore; }
```
Scrivere il metodo che cambia il colore della palla con un colore fornito in input:

```
public void CambiaColore(string nuovo Colore) 
\{ colore = nuovo Colore; \}
```
- 7) Scrivere le istruzioni per (1.5 punti)
- creare una nuova palla di raggio 8 e colore giallo
- e poi cambiare il suo colore in verde
- e poi scrivere su console il raggio e il colore della palla

```
Palla p2 = new Palla(8, "giallo");
p2.CambiaColore("verde"); 
Console.WriteLine( p2.DimmiRaggio()); 
Console.WriteLine( p2.DimmiColore());
```

```
8) (1 punto) segnare con una X le assegnazioni errate: 
   int n = "ciao" X non si può assegnare una stringa ad una variabile int
   int x = 20.5 X non si può assegnare un numero decimale ad una var int
  double y = 20 è valido assegnare un intero ad una variabile double 
   string s = "dica" + 33 si ottiene una concatenazione di stringhe
            perché il numero 33 viene automaticamente convertito in stringa
```